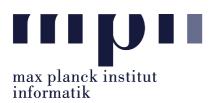

Universität des Saarlandes FR Informatik

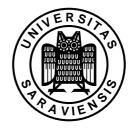

Uwe Waldmann

January 16, 2008

Tutorials for "Unix for Advanced Users" Exercise sheet 9

Exercise 9.1:

What is the purpose of the option -i in Perl?

**Exercise 9.2:** What is the purpose of the variable \$/ in Perl?

## Exercise 9.3:

Write a Perl program that sorts its input files (or standard input, if no input files are specified) linewise in the following way: lines are first compared case-insensitively; if two lines agree up to uppercase/lowercase letters, then lowercase letters come before uppercase letters. For instance, the input

Pb P pH PhD p mW MW should give the output mW MW P P P P b P b P b P hD

(Hint: the lc function in Perl gives the lowercase version of a string.)

## Exercise 9.4:

Write a Perl program that deletes every line from its input files (or standard input, if no input files are specified) that occurred already earlier. The order of the remaining lines should not be changed; thus

alpha beta gamma beta delta alpha beta

should give the output

alpha beta gamma delta